# Notion d'algorithme et les instructions de base

## **1-Notion d'algorithme**

 Un algorithme est une suite **d'actions** ou **d'instructions** qui doivent être exécutées dans un **ordre bien déterminé** pour résoudre un problème (ou réaliser un travail).

#### **1-1- Caractéristiques d'un algorithme**

- La réalisation d'un algorithme est un acte créatif basé sur la logique
- Un algorithme doit être fini et doit se terminer après un nombre fini d'opérations.
- Un **même problème** peut être résolu au moyen de **plusieurs algorithmes**.

## **2-La représentation d'un algorithme**

 On peut représenter un algorithme à l'aide d'un **pseudo-code** ou d'un **organigramme.**  Un algorithme écrit en **pseudo-code** est composé de trois parties suivantes : **L'en-tête, la partie déclarative** et **le corps**

**L'en-tête La partie déclarative** 

 **Début**  Instructions **Le corps Fin Talamidi.com**<br> **Notion d'algorithme**<br>
Un algorithme<br>
Un algorithme<br>
Un algorithme<br>
Un algorithme est une suite d'action<br>
1-1- Caraccléristiques d'un algorithme contre bien déterminé pour résoute<br> **E** La relaission d'un a

# **A- L'en-tête d'un algorithme**

**L'en-tête est** constitué du mot **Algorithme**, suivi d'un **nom** identifiant l'algorithme. **Exemple** 

-**Algorithme** Somme ;

-**Algorithme** Facture ;

# **B- La partie déclarative d'un algorithme**

**La partie déclarative** comprend une liste des variables et des constantes utilisés et manipulés dans le corps de l'algorithme

## **1- Les données d'un algorithme**

 Les données sont des informations nécessaires au déroulement d'un algorithme. On distingue deux catégories : les **constantes** et les **variables.**

### **1-1- Les constantes**

 Une constante est une donnée fixe qui **ne varie pas** durant l'exécution d'un algorithme. Une constante est caractérisée par son **nom** et sa **valeur (fixe)** 

#### **Syntaxe** *:*

**Constante** Nom \_Constante = valeur ;

#### **Exemple :**

 Constante **Pi** =3,14 ; Constante  $\mathbf{B} = 6$ ; Constante **Mois** = 'Mars' ;

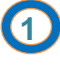

## **1-2- Les variables**

 Une variable est un objet dont le contenu peut **être** modifié par une **action** durant l'exécution d'un algorithme.

Une variable est caractérisée par son **nom**, sa **valeur** et son **type.**

### **Syntaxe :**

**Variable** Nom**\_**Variable **: Type** ;

## **1-3-Les types de données**

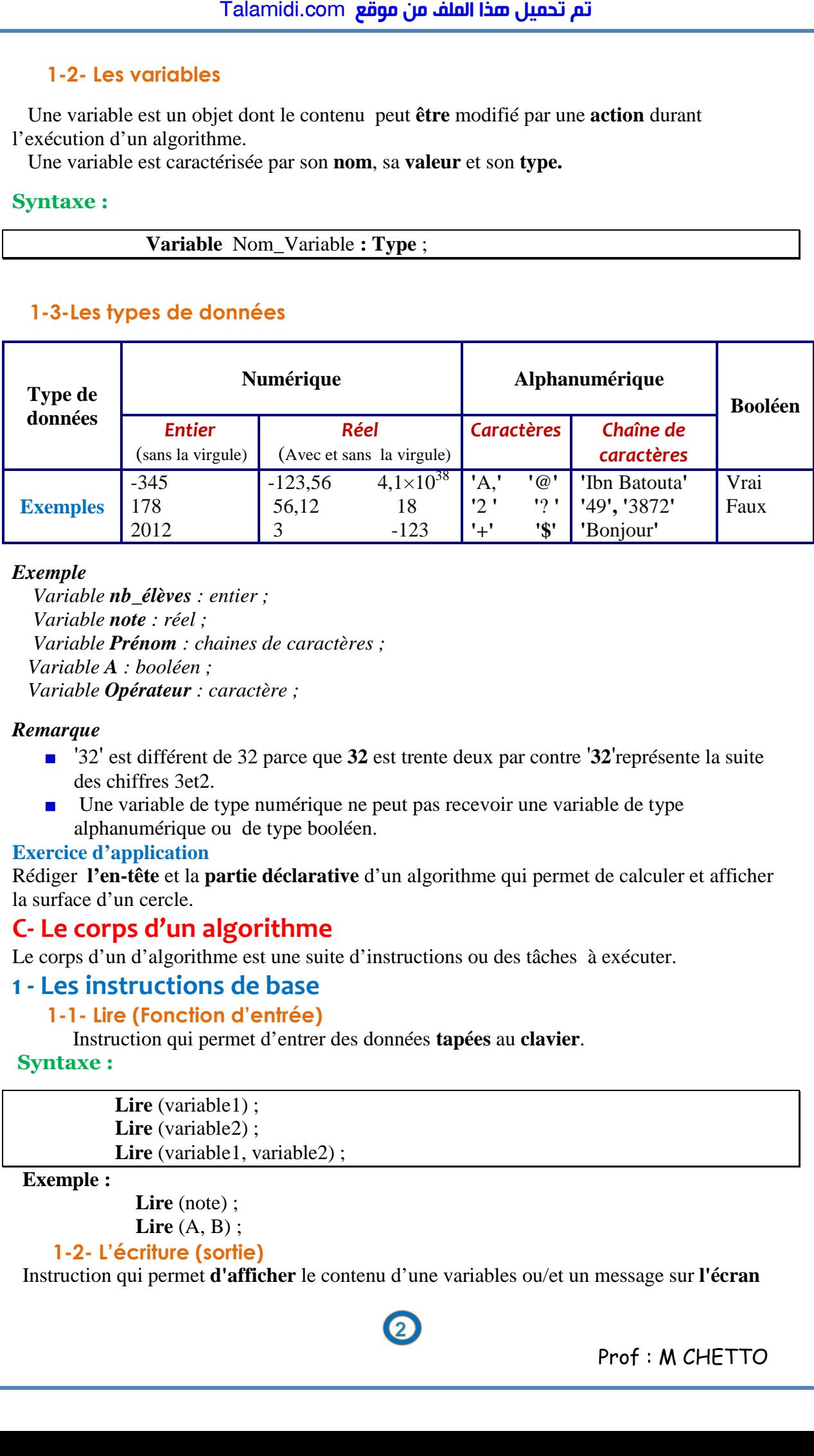

#### *Exemple*

 *Variable nb\_élèves : entier ; Variable note : réel ; Variable Prénom : chaines de caractères ; Variable A : booléen ; Variable Opérateur : caractère ;* 

#### *Remarque*

- '32' est différent de 32 parce que **32** est trente deux par contre '**32**'représente la suite des chiffres 3et2.
- $\blacksquare$  Une variable de type numérique ne peut pas recevoir une variable de type alphanumérique ou de type booléen.

#### **Exercice d'application**

Rédiger **l'en-tête** et la **partie déclarative** d'un algorithme qui permet de calculer et afficher la surface d'un cercle.

## **C- Le corps d'un algorithme**

Le corps d'un d'algorithme est une suite d'instructions ou des tâches à exécuter.

## **1 - Les instructions de base**

### **1-1- Lire (Fonction d'entrée)**

Instruction qui permet d'entrer des données **tapées** au **clavier**.

 **Syntaxe :** 

Lire (variable1) : **Lire** (variable2) ; Lire (variable1, variable2) ;

**Exemple :** 

 **Lire** (note) ; **Lire** (A, B) ;

#### **1-2- L'écriture (sortie)**

Instruction qui permet **d'afficher** le contenu d'une variables ou/et un message sur **l'écran**

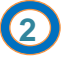

#### **Syntaxe :**

 **Ecrire** (variable) ; **Ecrire** (**'**message**'**) ; **Ecrire** (**'**message**',** variable) ;

#### Exemple :

Soit **A** est une variable.

**Ecrire** (A) : signifie affiché sur l'écran **le contenu** de la variable A.

**Ecrire** (**'**donnez votre nom : **'**) : signifie affiché sur l'écran le message suivant : **donnez votre nom :** 

#### **1-3- L'affectation**

L'affectation est une **opération** qui consiste à attribuer une valeur à une variable. Elle est représentée par une flèche orientée à gauche **Syntaxe :** 

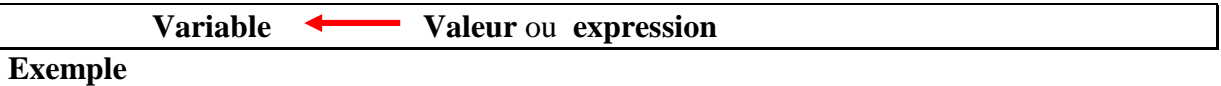

**A**  $\leftarrow$  2 : la variable A reçoit la valeur 2<br>**B**  $\leftarrow$  A+1 : la variable B recoit le contenu

 $\vdots$  la variable B reçoit le contenu de A plus 1

Nom  $\longleftarrow$  'Mohamed' : la variable Nom reçoit la valeur Mohamed

#### **Remarque :**

- L'instruction d'affectation ne modifie que ce qui est situé à gauche de la flèche.
- La valeur de la partie droite doit obligatoirement être du type de la variable dont la valeur est modifiée.

## **2- Expressions et opérateurs**

### **2-1- Expression**

 -Une **expression** est un ensemble de valeurs reliées par des opérateurs, et équivalent à une seule valeur

**Exemple :** 

4+2, 5\*6, 4<9, A>6, C+B,…

### **2-2- Opérateur**

-Un opérateur est un signe qui relie deux valeurs, pour produire un résultat.

### **Exemple :**

 $+, -, *, /, \land, <, et, non, ou...$ 

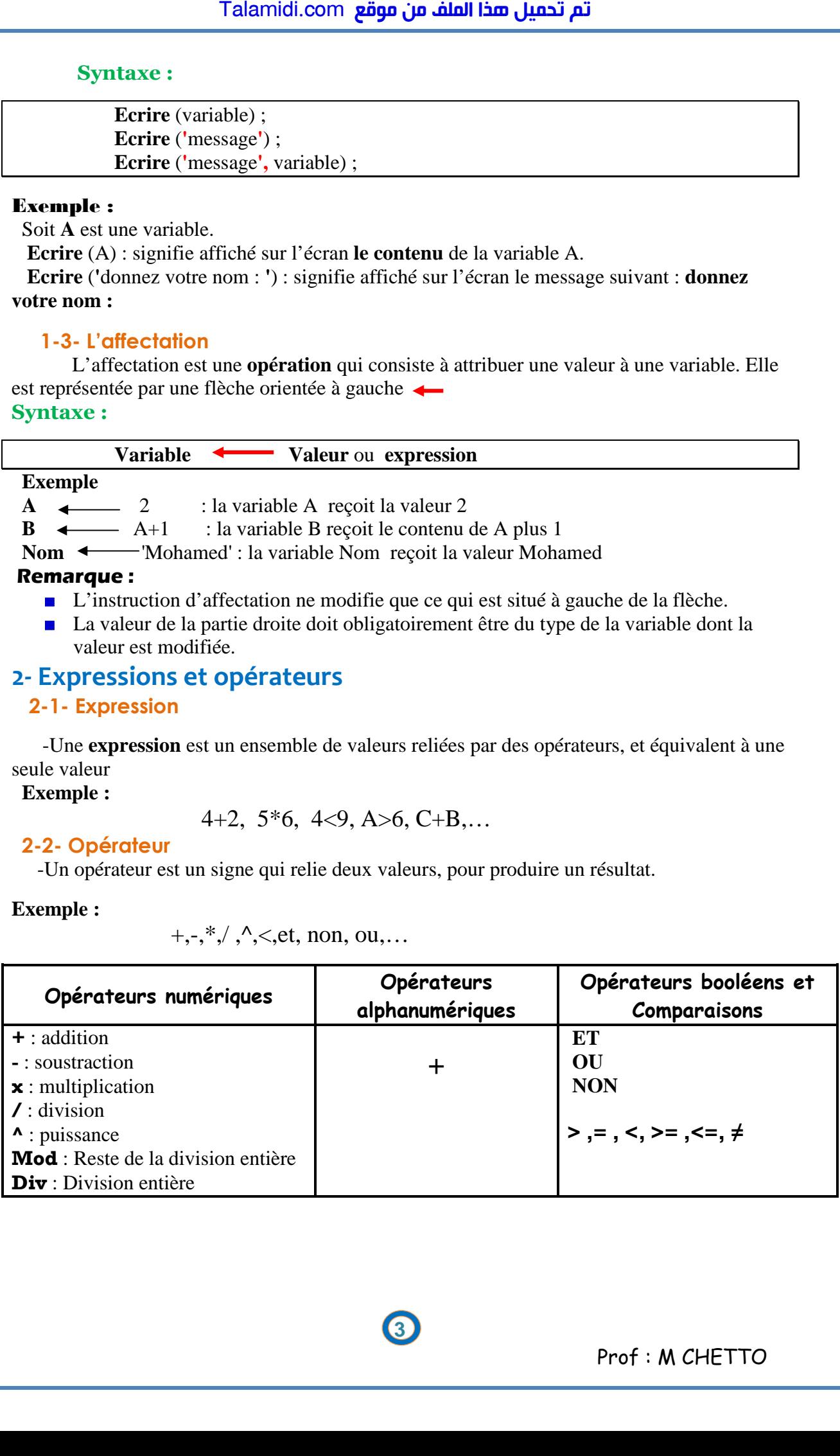

**3** 

## **2-3- Table de vérité des opérateurs booléens**

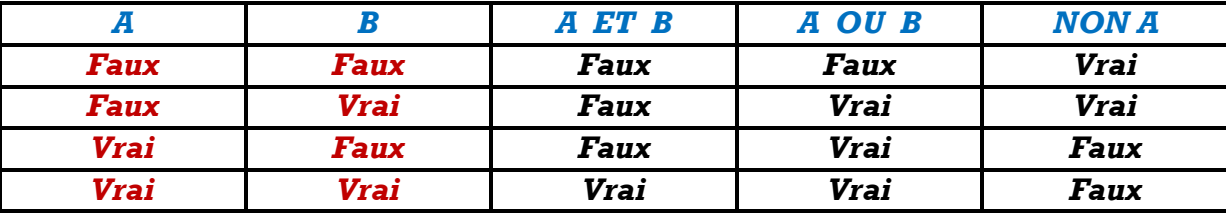

**Exemples d'application** 

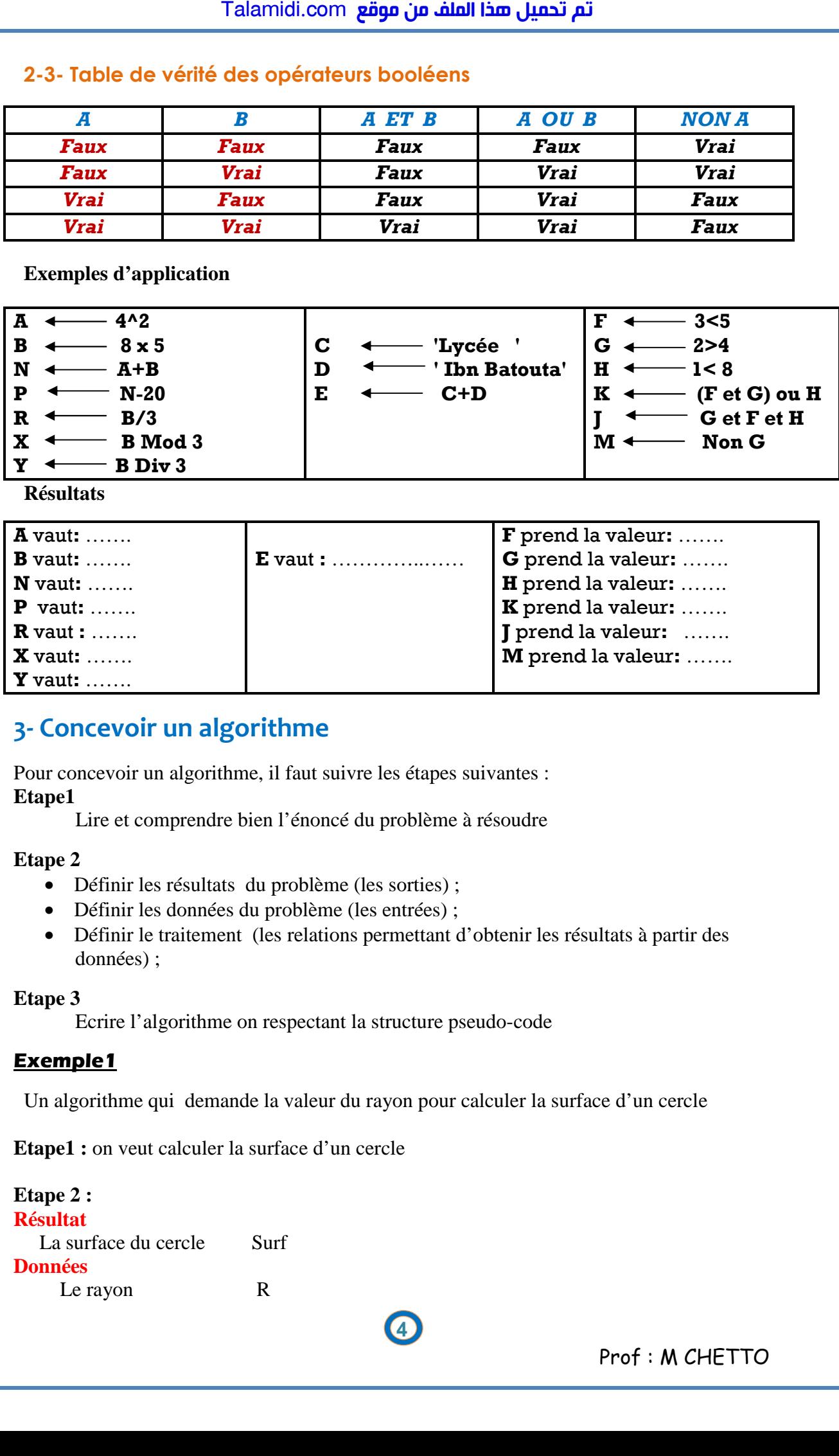

**Résultats** 

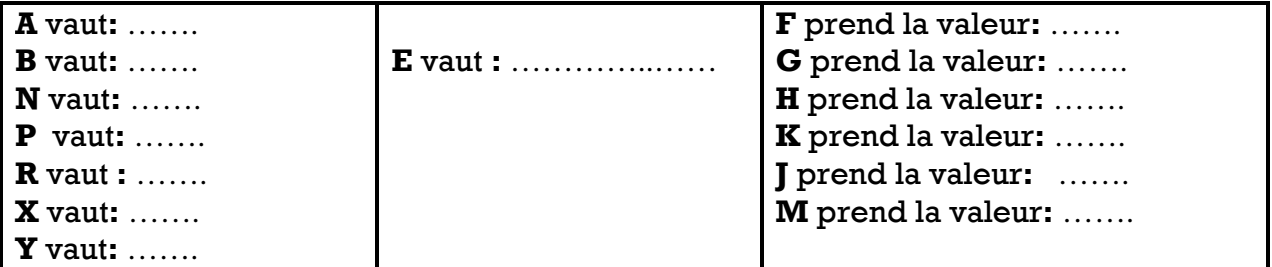

# **3- Concevoir un algorithme**

Pour concevoir un algorithme, il faut suivre les étapes suivantes : **Etape1** 

Lire et comprendre bien l'énoncé du problème à résoudre

### **Etape 2**

- Définir les résultats du problème (les sorties) ;
- Définir les données du problème (les entrées) ;
- Définir le traitement (les relations permettant d'obtenir les résultats à partir des données) ;

**Etape 3** 

Ecrire l'algorithme on respectant la structure pseudo-code

### **Exemple1**

Un algorithme qui demande la valeur du rayon pour calculer la surface d'un cercle

**4** 

Etape1 : on veut calculer la surface d'un cercle

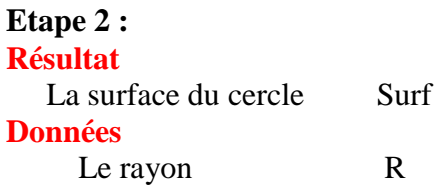

 3,14 Pi  **Traitement**   $Surf = Pi * R * R$ 

#### **Etape 3**

Algorithme **Surface\_cercle ; L'en-tête**  Constante  $Pi = 3,14;$ Variable R, Surf : Réel ; **Les déclarations Début Ecrire** (**'** Donnez la valeur de rayon: **'**) ; **Lire**  $(R)$  ; **Le corps** Surf  $\leftarrow$  Pi\*R^2; **Ecrire** (**'** La surface de cercle est : **'**, Surf) ;  **Fin.**  Talamidi.com<br>
3,14 Pi<br>
2 antement<br>
Surf = Pi \* R\*R<br>
ape 3<br>
1gorithme Surface\_cercle :<br>
1gorithme Surface\_cercle :<br>
Début<br>
Eclie R, Surf : Réel : Des dée<br>
Début<br>
Ecrire (' Donnez la valeur de rayor<br>
Lire (R) :<br>
Surf<br>
exime

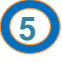